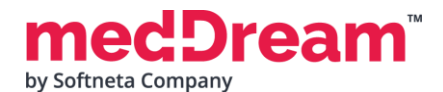

## **MedDream PACS Premium functionality Security Fix**

**Important:** The information bellow is important only if you use **MedDream PACS Premium functionality.** Security Fix is not actually for your installation if you use MedDream Viewer only.

Please download <https://www.softneta.com/files/meddreampacs/premium/Fix-v230712.zip> The security fix is compatible with all versions of MedDream PACS Premium.

## **Security Fix installation instructions:**

Before making changes, please **back up files and folders** you are going to change.

1. For Security reasons it is mandatory to update originalImage.php file.

This security fix is compatible with any version of MedDream PACS Premium.

1.1 Find originalImage.php in your MedDream PACS Premium installation:

Under Windows (default installation directory: C:\MDPACS) it's likely C:\MDPACS\PACS\php\originalImage.php.

Under Linux (commonly suggested directory: /opt/pacsone) it would be /opt/pacsone/PACS/php/originalImage.php.

1.2. Update (replace) originalImage.php from this archive to the PACS/php directory.

2. For PHP session storage encryption we recommend to add extension=php\_sodium to php.ini.

This security fix is compatible with version 6.8.4 and newer of MedDream PACS Premium (or, with installations using PHP 7.2 and newer).

2.1. Open the PACS web interface (http://SERVERNAME/Pacs/) and make sure you're logged out.

2.2. Make sure php.ini (C:\MDPACS\Server\php\php.ini under Windows, or corresponding system-wide files

under Linux) contains the line

extension=php\_sodium

and the line

extension=php\_mbstring

2.3. Under Windows, copy the file C:\MDPACS\Server\php\libsodium.dll to C:\MDPACS\Server\apache\bin\libsodium.dll.

Under Linux, make sure the "php-sodium" and "php-mbstring" packages, or their equivalents, are installed.

2.4. Restart Apache.

2.5. Remove ONLY sess \* files from C:\MDPACS\Server\tmp. Some other files (not sess \*) can be important for your system configuration.

2.6. Log into the PACS web interface again to test is PACS administration working fine.

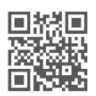